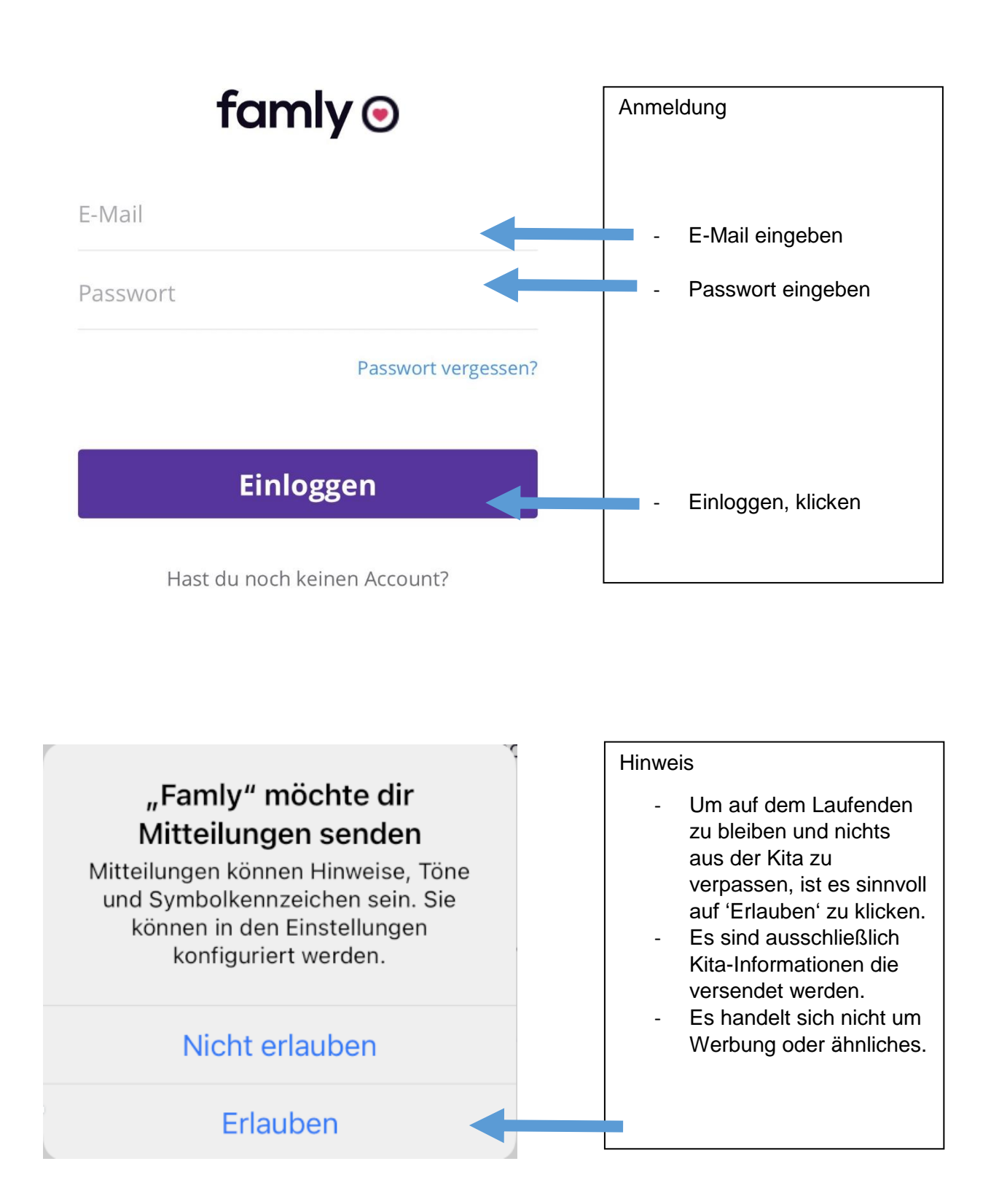

## Startoberfläche der Famly App

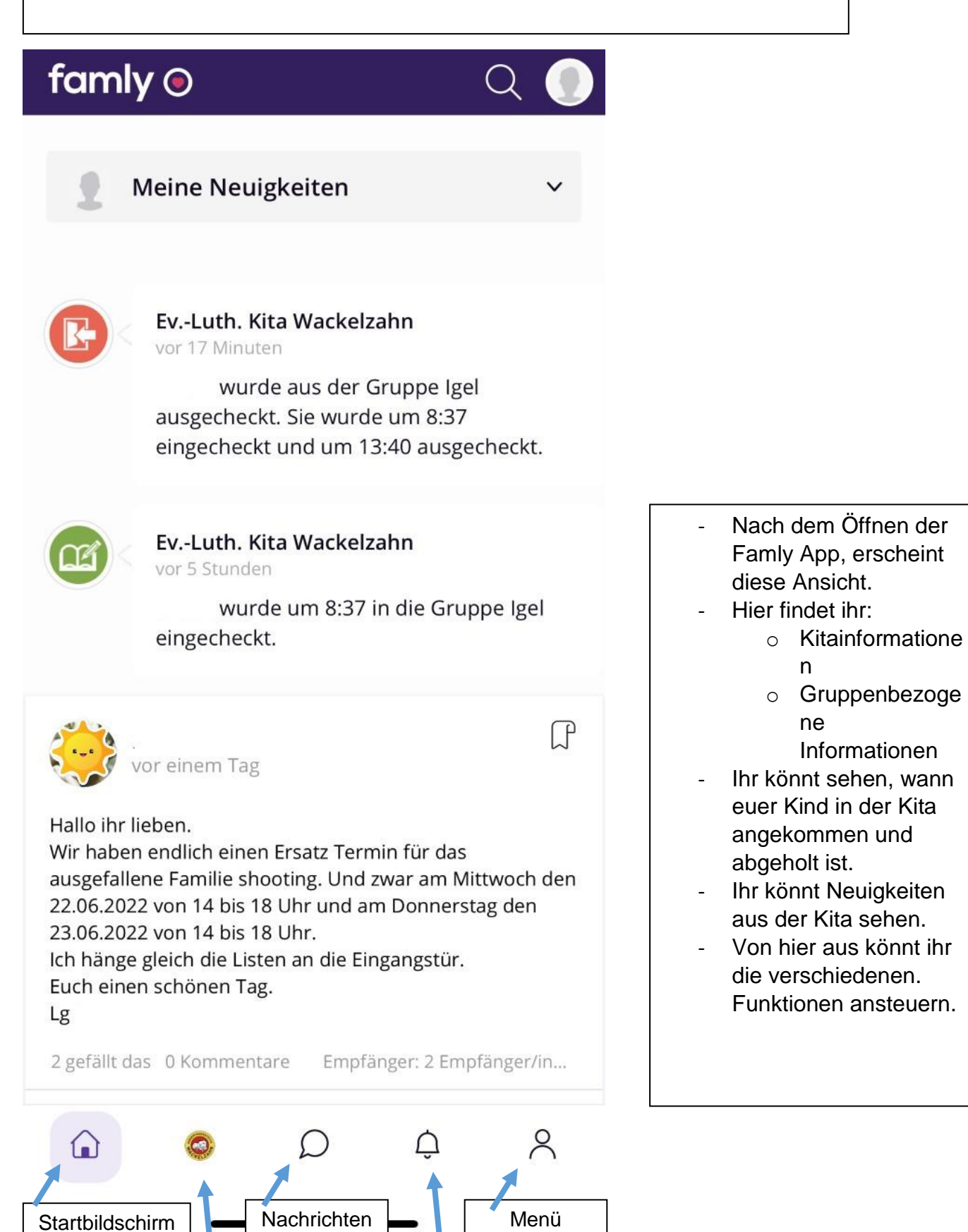

Benachrichtigungen

Profil vom Kind

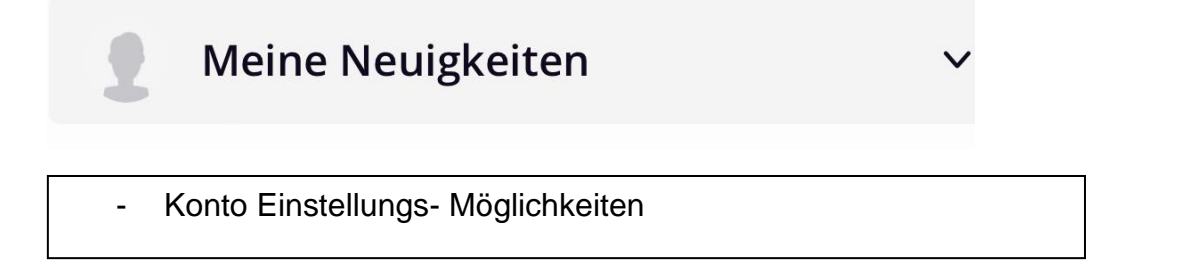

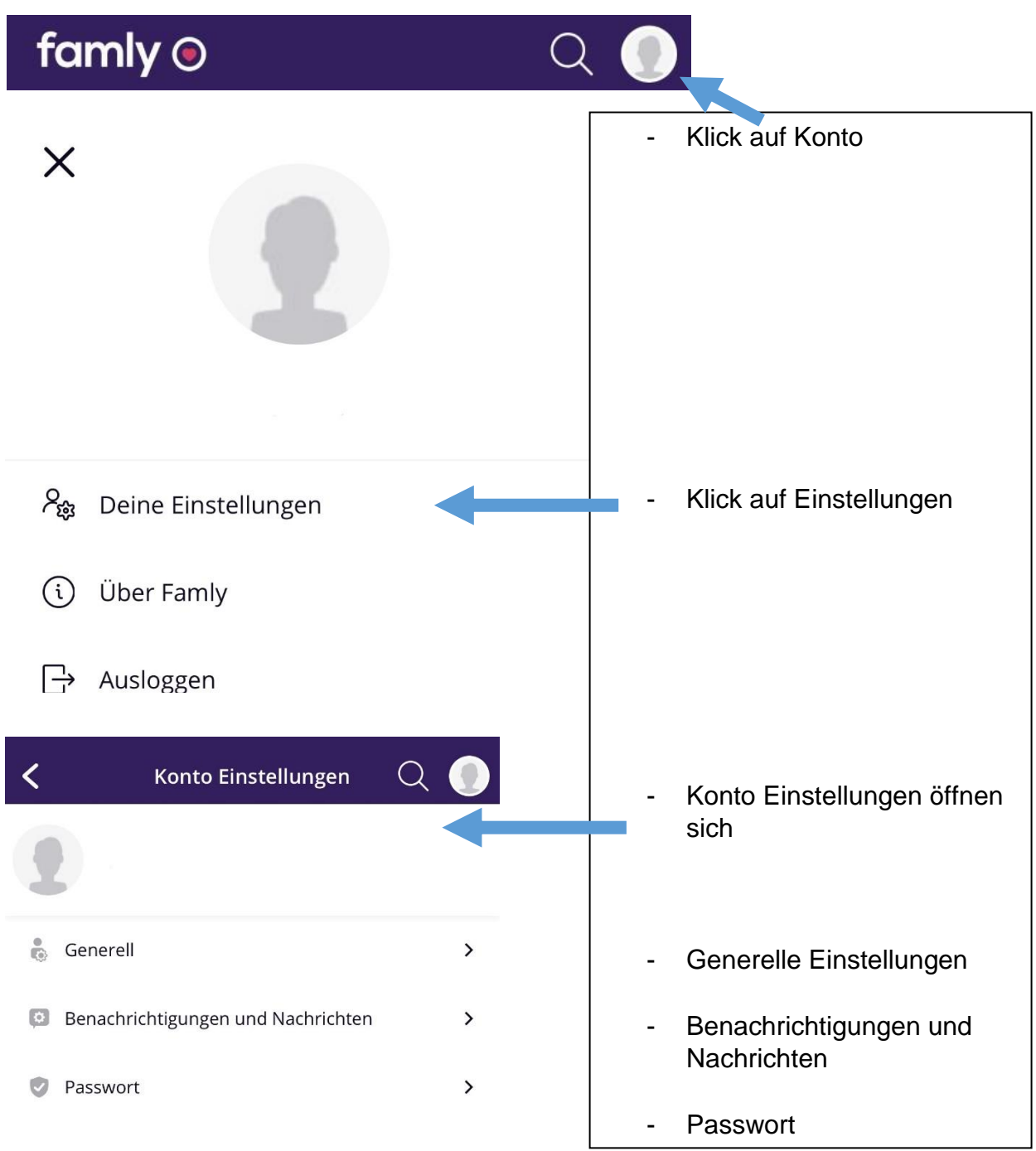

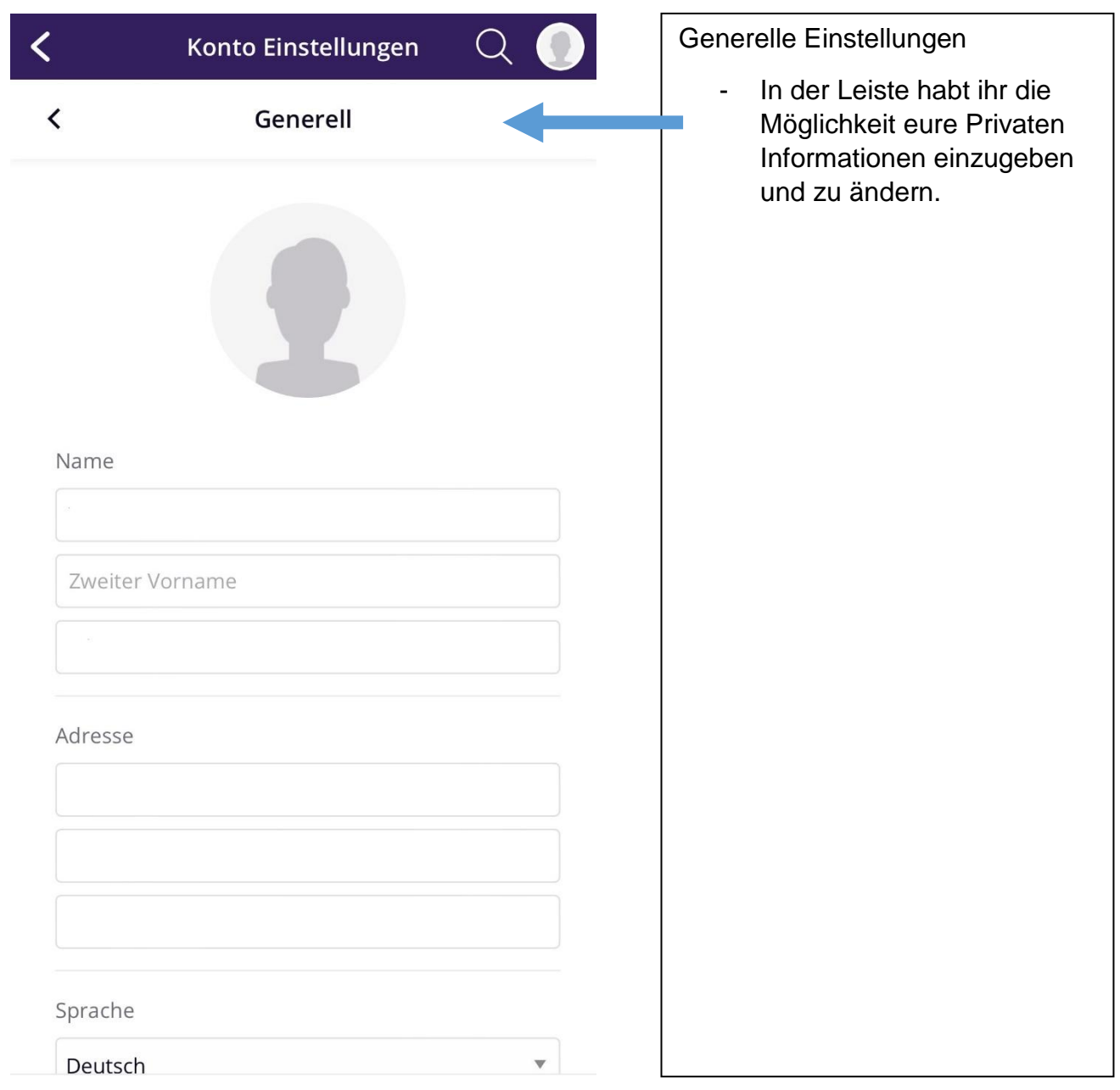

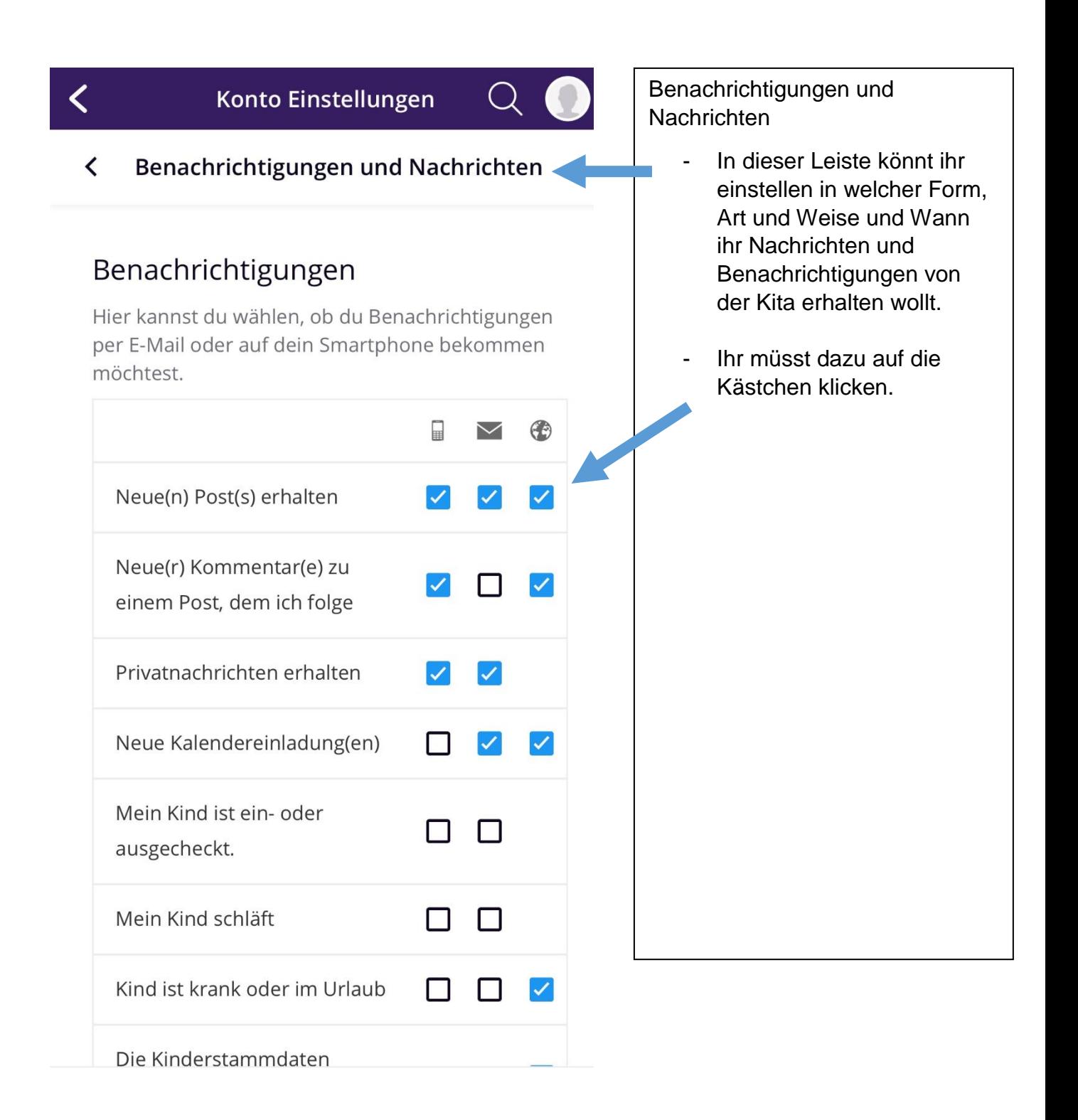

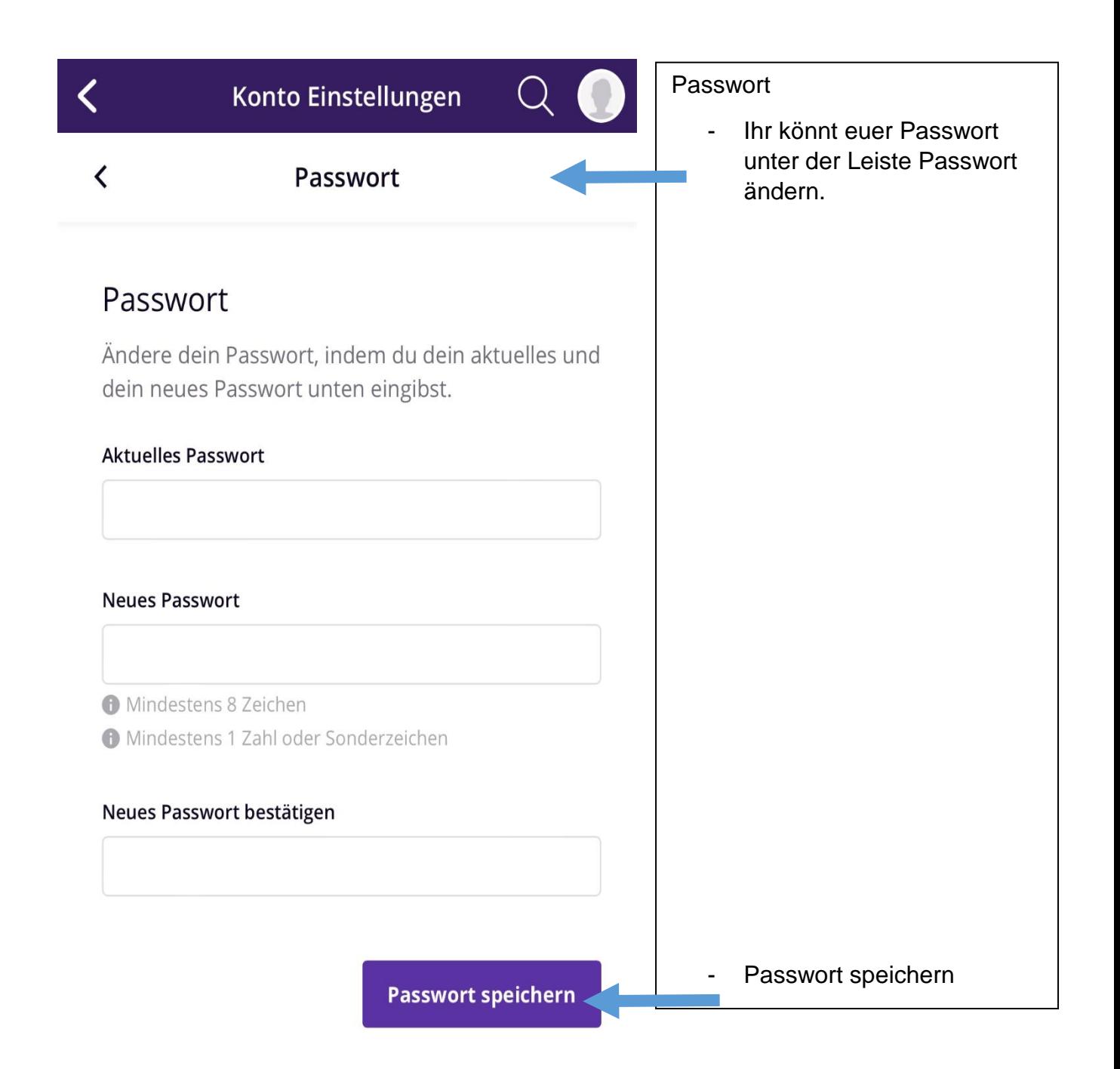